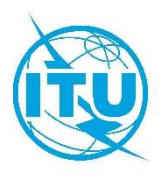

Oficina de Radiocomunicaciones (BR)

Carta Circular CR/464

\_\_\_\_\_\_\_\_\_\_\_\_\_\_\_\_\_\_\_\_

24 de julio de 2020

# A las Administraciones de los Estados Miembros de la UIT

# Asunto: Presentación a la Oficina de Radiocomunicaciones de la información relativa al Apéndice 4 para servicios espaciales y actualización del software espacial y de las bases de datos SNS correspondientes de la BR (versión 9.0)

La Conferencia Mundial de Radiocomunicaciones Sharm el-Sheikh, 2019 (CMR-19) adoptó revisiones al Anexo 2 del Apéndice 4. El Apéndice 4, revisado entró en vigor el 23 de noviembre de 2019.

A fin de introducir las revisiones antes mencionadas, la Oficina de Radiocomunicaciones se complace en informar a su Administración que una versión 9.0 (SNS 9.0) aumentada de la base de datos reestructurada del Sistema de Redes Espaciales (SNS) así como un paquete<sup>1</sup> que la acompaña con nuevas aplicaciones informáticas de notificación electrónica, examen y formulación de observaciones ya está disponible en el sitio web de la UIT https://www.itu.int/ITU-R/go/spacesoftware/en y se ha distribuido en la BR IFIC (Servicios espaciales) 2926/04.08.2020 y números siguientes.

La descripción detallada del formato de base de datos para SNS 9.0 figura en la Sección III del Prefacio a la BR IFIC (Servicios Espaciales).

A partir de la BR IFIC (Servicios Espaciales) 2926/04.08.2020, las bases de datos IFICXXXX.mdb, SPS ALL IFICXXXX.mdb y 30B XXXX.mdb se pondrán a disposición en formato SNS 9.0 en cada número de la BR IFIC (Servicios Espaciales).

<sup>1</sup> Las aplicaciones informáticas en cuestión son: Space Applications Manager (SAM), SpaceCap, BR-SIS SpaceQry, BR-SIS SRSConvert, GIBC, SpacePub, SpaceCom y BR-SIS Validation

### Presentación de notificaciones de satélites a la Oficina

A partir del 4 de agosto de 2020, se pide a las administraciones que utilicen el nuevo software BRsoft 9.0 para presentar a la Oficina toda notificación con arreglo a los Artículos 9 y 11, Apéndices 30, 30A y 30B del RR, y a las Resoluciones 49 (Rev.CMR-19), 552 (Rev.CMR-19) y 553 (Rev.CMR-15), en aplicación de los procedimientos del Reglamento de Radiocomunicaciones relacionados con los servicios espaciales. Para gestionar la transición entre las versiones 8.0 y 9.0, será posible presentar notificaciones en los formatos SNS 8.0 y SNS 9.0 hasta el 31 de agosto de 2020 (véase el Anexo 1 para más detalles sobre las disposiciones transitorias).

La nueva versión del software SpaceCap 9.0 incluye todos los datos obligatorios del Apéndice 4 nuevos y modificados, revisados por la CMR-19. Esta nueva versión permitirá a las administraciones presentar todas las notificaciones espaciales mencionadas a la Oficina. A partir del 4 de agosto de 2020, BR-SIS Validation 9 o una versión ulterior será el software de validación utilizado por la Oficina para validar la integridad de las notificaciones del Apéndice 4.

Como se indica en § 3.4 de las Reglas de Procedimiento relativas a la aceptabilidad de notificaciones de servicios espaciales, se insta a las administraciones a que ejecuten ellas mismas el software de validación (BR-SIS Validation 9.0) antes de presentar a la Oficina las notificaciones electrónicas relativas al Apéndice 4, a fin de que identifiquen cualquier información obligatoria faltante o errónea y resuelvan cualquier problema que éstas contengan antes de presentarlas.

La Oficina desea recordar a las administraciones que se aseguren de que todos los datos gráficos se presentan en un formato de datos gráficos compatible con el software de captura de datos de la BR (sistema de gestión de la interferencia gráfica (GIMS)), de conformidad con la Resolución 55 (Rev.CMR-19). Para ayudar a las administraciones a preparar las notificaciones, se dispone ahora de la opción de validación cruzada del software de validación, también para validar la base de datos en formato SNS respecto de la base de datos del formato GIMS para todas las notificaciones de los sistemas de satélites no geoestacionarios, incluida la información de publicación anticipada, la solicitud de coordinación y los avisos de notificación.

Las Administraciones deben asegurarse de que la base de datos de presentaciones se ajuste al formato publicado en la Sección III del Capítulo 1 del Prefacio (servicios espaciales). Las notificaciones electrónicas presentadas a la Oficina que no se correspondan con la estructura del SNS 9.0 y que se reciban a partir del 1 de septiembre de 2020 se devolverán a la administración notificante.

## Disposiciones transitorias

Se recuerda a las administraciones que, de acuerdo con las reglas de procedimiento sobre admisibilidad, todas las notificaciones en virtud de los Artículos 9 y 11, de los Apéndices 30, 30A y 30B y de las Resoluciones 49 (Rev.CMR-15), 552 (Rev.CMR-15) y 553 (Rev.CMR-15) en aplicación de los procedimientos del Reglamento de Radiocomunicaciones, así como los comentarios relacionados con una BR IFIC, deberán presentarse utilizando la interfaz web de la UIT «e-Submission of satellite network filings», disponible en la dirección https://www.itu.int/itur/go/space-submission. Como se indicó anteriormente, será posible presentar notificaciones tanto en formato SNS 8.0 como en formato SNS 9.0 hasta el 31 de agosto de 2020. A partir del 1 de septiembre de 2020, el sistema sólo aceptará cargar notificaciones en formato SNS 9.0. Para más detalles sobre las disposiciones transitorias, véase el Anexo 1.

Se aconseja a las administraciones que, cuando sea necesario, utilicen durante el periodo de transición la herramienta de conversión BR-SIS SRSConvert de BRSoft para convertir los datos contenidos en una base de datos SNS 8.0 existente en el nuevo formato SNS 9.0, y que vuelvan a ejecutar el software de validación (BR-SIS Validation 9.0).

Cabe señalar que el software de la Oficina para la formulación de observaciones, SpaceCom 9.0, sólo funcionará con las bases de datos que estén en formato SNS 9.0. Dado que la base de datos para las Secciones Especiales publicadas hasta el número 2926/04.08.2020 inclusive se distribuye en formato SNS 8.0, y las observaciones sobre dichas secciones especiales se han de formular dentro de los 4 meses siguientes a la fecha de publicación de la correspondiente BR IFIC, las Administraciones deben utilizar la versión SpaceCom 8.0 para preparar sus observaciones sobre la base de datos, en formato SNS 8.0.

### Futuras actualizaciones

La Oficina tiene previsto seguir actualizando la estructura de la base de datos SNS y las aplicaciones informáticas correspondientes, a fin de que resulte más fácil a las administraciones presentar información a la Oficina. En particular, se esperan nuevas actualizaciones de los cuadros relativos a los elementos orbitales para las redes de satélites no geoestacionarios, a fin de poder definir con precisión las configuraciones orbitales múltiples. Además, podrían crearse nuevos cuadros para dar cabida a la información que debe presentarse con arreglo a diversas disposiciones de la Resolución 35 (CMR-19) etc. A su debido tiempo se anunciarán estas nuevas actualizaciones.

La Oficina agradecerá a las administraciones cualquier comentario o sugerencia sobre la mejora del programa informático, que pueden comunicarse a los siguientes correos electrónicos de contacto.

### Apoyo y contactos

La Oficina se mantiene a disposición de su administración a través de la dirección brmail@itu.int, para facilitarle cualquier aclaración que pudiera necesitar respecto del contenido de la presente Carta Circular. Se facilitará más información en el sitio web del Departamento de Servicios Espaciales:

## https://www.itu.int/es/ITU-R/space

La Oficina también ha cambiado las carpetas de instalación por defecto para BRSoft 9.0 a fin de adaptarse mejor a las prácticas recomendadas para Microsoft Windows, según lo descrito en el Anexo 2.

Las consultas referentes a la instalación y funcionalidad del software pueden dirigirse a la persona de contacto de la UIT, Sr. Miroslav Ćosić, teléfono: +41 22 730 6260, correo-e: brsas@itu.int.

Mais Marienter

Mario Maniewicz Director

Anexos 1 y 2 (2 páginas)

#### Distribución:

– Miembros de la Junta del Reglamento de Radiocomunicaciones

<sup>–</sup> Administraciones de los Estados Miembros de la UIT

### Anexo 1

# Disposiciones transitorias para la presentación de notificaciones a través de «e-Submission for satellite network filings»

Será posible presentar notificaciones en los formatos SNS 8.0 o SNS 9.0, hasta el 31 de agosto de 2020.

Para las notificaciones que aún se encuentran en formato SNS 8.0, tenga en cuenta que:

- Tiene que rellenar los datos adicionales del Apéndice 4 en el formato PDF, disponible para su descarga en la siguiente dirección: https://www.itu.int/ITU-R/go/space-AdditionalDataUnderAP4/en, y cargar este archivo PDF junto con los archivos mdb de la notificación en formato SNS 8.0 y los demás anexos.
- Si una notificación no contiene toda la información obligatoria definida en el Apéndice 4, revisado por la CMR-19, se considerará que la notificación no es admisible, se dejará en suspenso la tramitación ulterior de la misma y no se establecerá una fecha de recepción hasta que se reciba la información completa.

A partir del 1 de septiembre de 2020, el sistema sólo aceptará cargar notificaciones en formato SNS 9.0.

### Anexo 2

### Nuevas carpetas de instalación por defecto para BRSoft

La versión 9.0 de BRSoft rompe con el enfoque tradicional de la instalación utilizando la carpeta c:\br\_soft.

En lugar de ello, el software BRSoft 9.0 se instalará por defecto en la carpeta C:\Program Files\ITU\BR Space v9.0 en los sistemas operativos de 32-bits, y en la carpeta C:\Program Files (x86)\ITU\BR\_Space\_v9.0 en los sistemas operativos de 64-bits.

Las bases de datos de referencias y otros datos sólo para lectura se instalarán por defecto en la carpeta C:\Program Data\ITU\BR Space\_v9.0\.

Los atajos de lanzamiento de la aplicación se situarán en <Start Menu>\Programs\BR Space Applications v9.0\.

Los datos de aplicación específicos del usuario se situarán en:

# C:\Users\<UserName>\AppData\Local\ ITU\BR\_Space\_v9.0\<AppName>.

\_\_\_\_\_\_\_\_\_\_\_\_\_\_